open TELEMAC-MASCARET - http://wiki.opentelemac.org/

Last update: **2020/04/01 07:14**

## **Installation of Matplotlib on Linux**

## **Check if it is already installed**

If numpy is not installed you should get the following error:

Type in a terminal:

python3

Then in the Python environment type:

import matplotlib

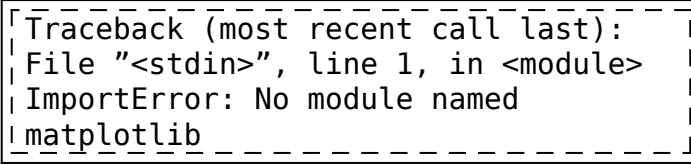

## **Installation**

Type in a terminal:

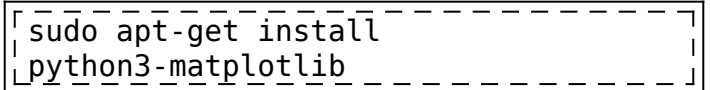

From: <http://wiki.opentelemac.org/>- **open TELEMAC-MASCARET**

Permanent link: **[http://wiki.opentelemac.org/doku.php?id=installation\\_matplotlib](http://wiki.opentelemac.org/doku.php?id=installation_matplotlib)**

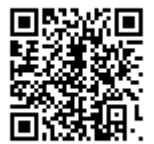

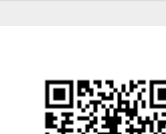